# **Using Liquidsoap…**  *and* **Showergel**  $\bigcirc$

**Martin Kirchgessner - Liquidsoap 1.0 - January 17th 2021**

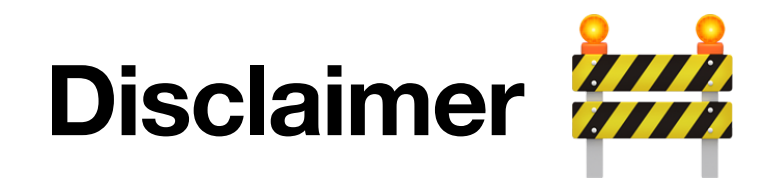

# This is an early presentation !

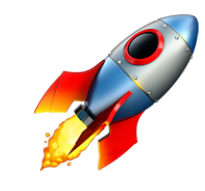

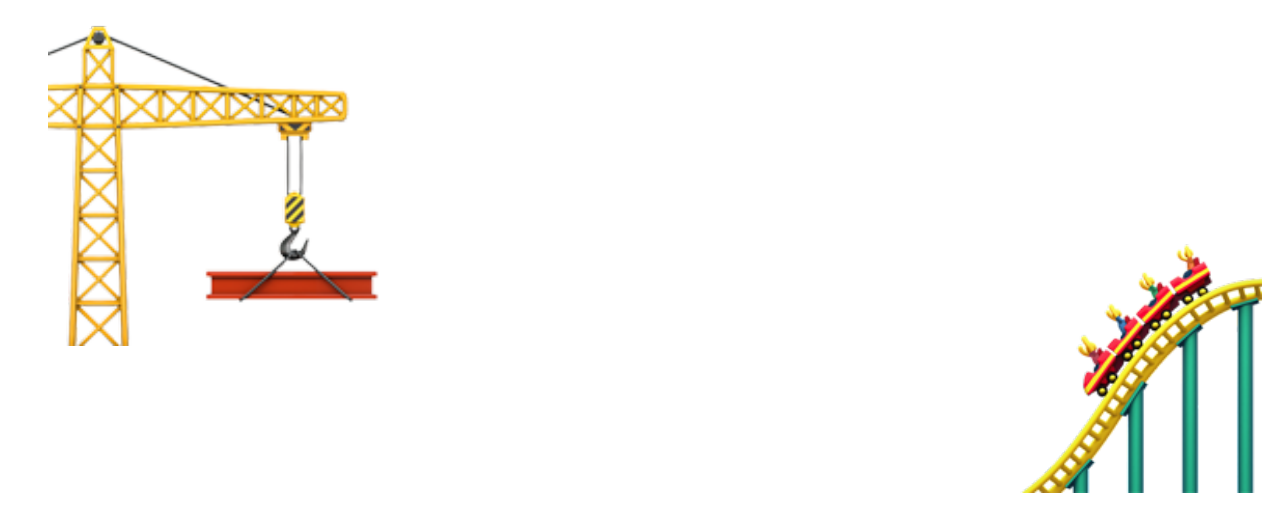

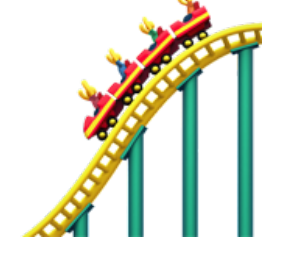

I had the idea last September after discovering Liquidsoap

### **It started in a community radio**

Some 1000s music tracks

**10 to 50 shows weekly (live or not)** 

A studio with a few computers

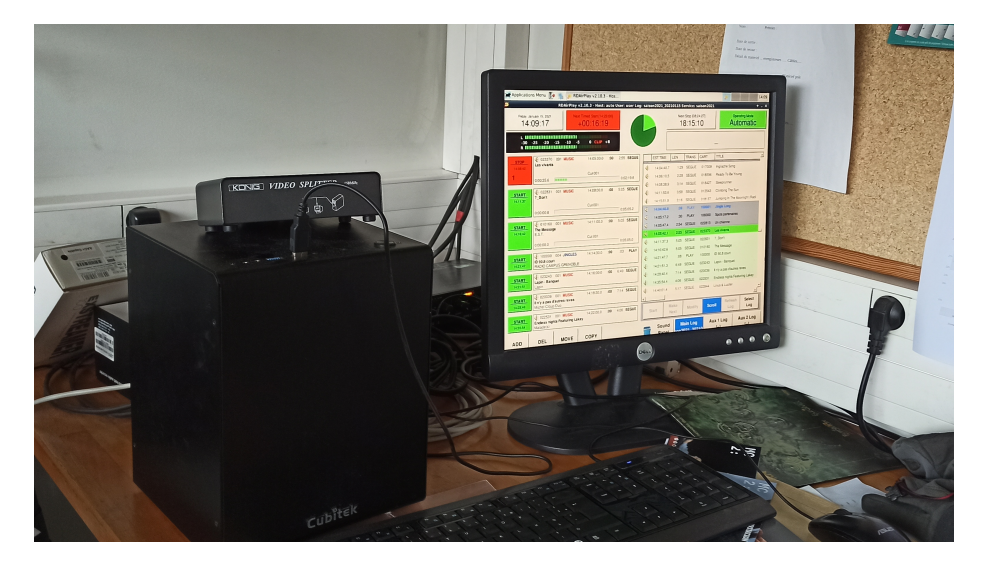

This is the story of moving from Rivendell to  $\left[\mathbf{r}^{\mathsf{L}}+\mathbf{r}\right]$ 

## **Community radios are all the same**

**They like simplicity**

On average, one person knows about broadcast automation

<u>ímolímo (ímolímo) ímolímo (ímolímo (ímolímo (ímolímo (ímolímo) í </u>

**They like free software**

As in free beer and/or freedom

**They** *need* **simplicity**

#### **What's simple ? Files and folders !**

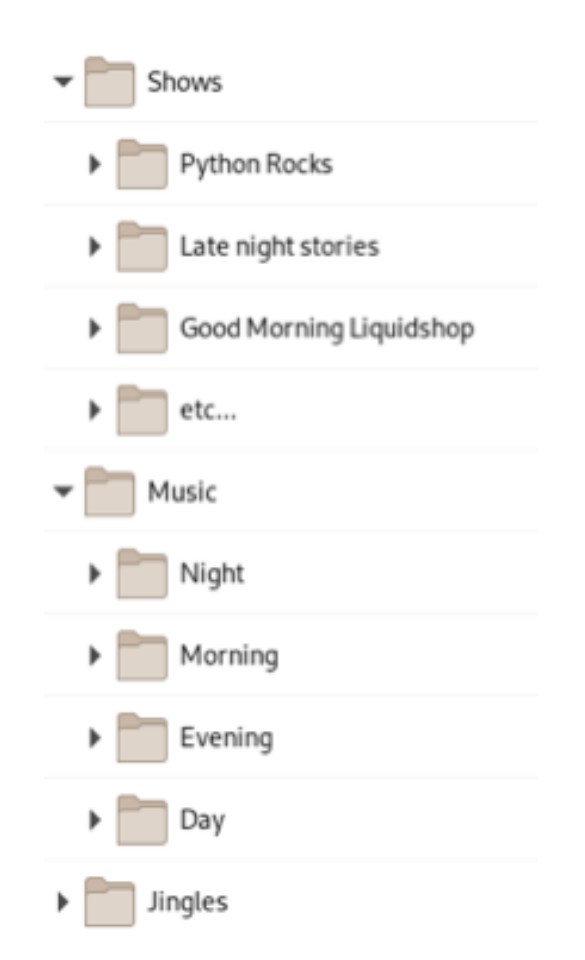

## **Yay, Liquidsoap !**

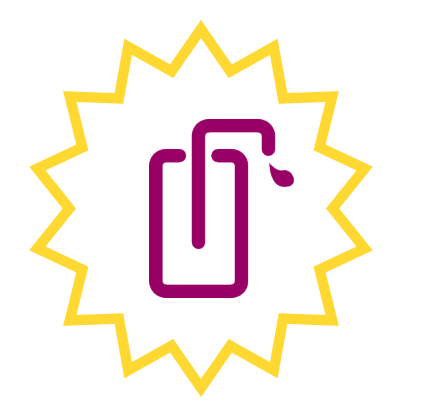

**Install « anywhere »** 

Easy backup

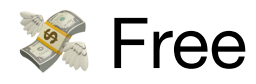

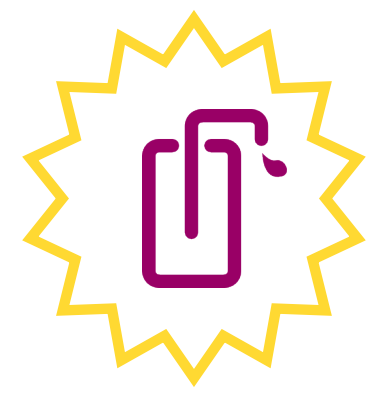

**W** Flexible

(Back to this on today's final workshop)

## **Liquidsoap does not…**

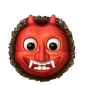

**B** Daemonize your script

**E** Log metadata

**Schedule telnet commands** (inspired from liguidsoap)

**Bo** Differenciate harbor users

**S&** Have buttons !

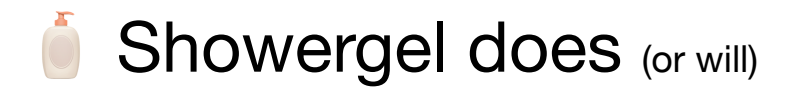

# **Showergel principles**

**Simplicity and modularity**

Plug only what you need

**Conly files (SQLite)** 

2 One Python process per Liquidsoap stream

#### **Showergel will**

*Not* provide a music library (maybe see Beets)

**Have you edit the Liquidsoap script** 

### **Get started Version 0.1.0 is on PyPI**

pip install showergel

showergel\_install

[anwser questions…, point to radio.liq]

systemctl --user start radio\_gel

systemctl --user start radio\_soap

### **.liq integration Metadata log**

```
def post to showergel(metadata)
     ignore(http.post(
         headers=[("Content-Type", "application/json")], 
         "http://localhost:2345/metadata_log",
         data=json_of(metadata) 
     ))
end 
radio = on_metadata(post_to_showergel, source)
```
### **.liq integration Harbor authentication**

```
def showergel auth(user, password) =
     response = string_of(http.post(
         headers=[("Content-Type", "application/json")],
         "http://localhost:2345/login",
         data=json_of([
              ("username", user), ("password", password)
         ])
     ))
     if string.contains(
        prefix="((\"HTTP/1.0\", 200, \"OK\"),",
         response) then
         log("Access granted to #{user}")
         true
     else
         log("Access denied to #{user}")
         false
     end
end
live = input.harbor(
  auth=showergel_auth,
   port=8008,
   "live"
)
```
### **.liq integration Scheduler (soon in 0.3.0)**

Just activate Liquidsoap's telnet server

```
set("server.telnet", true) 
set("server.telnet.bind addr", "127.0.0.1")
```
#### In v0.1.0 you'll have to curl your way to showergel

¯\\_(ツ)\_/¯

# **What's next ?**

#### **0.2.0**

✨ Interface

Package with getting\_started.liq

#### **0.3.0**

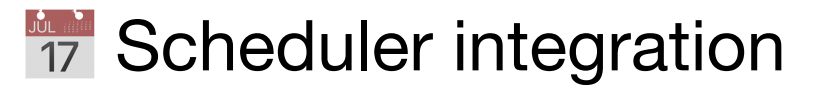

**First fixes, maybe** 

#### **And on**

 $\int \hat{f} + \hat{f}$  automatic installation

## **Questions**

What do you think?

**III** Where goes the documentation?

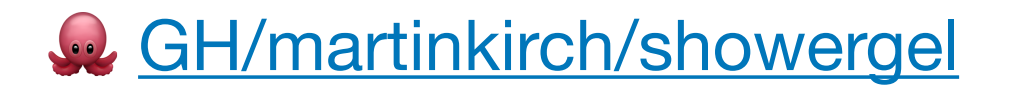

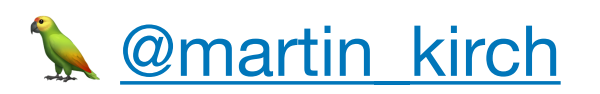